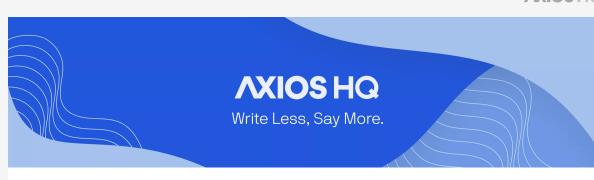

## Single Sign-On (SSO) By Axios Solutions • Mar 01, 2023

Smart Brevity® count: 1.5 mins...451 words

**SSO is an authentication** that allows a user — someone who will

*write*, *edit*, *or send your newsletters* — *to log in with just their email* address and the click of a button. No password necessary! *Implementing this method allows for an easy sign on for employees* 

with particular credentials, and provides security when off-boarding those you no longer wish to have access.

1. Who has access to Axios HQ

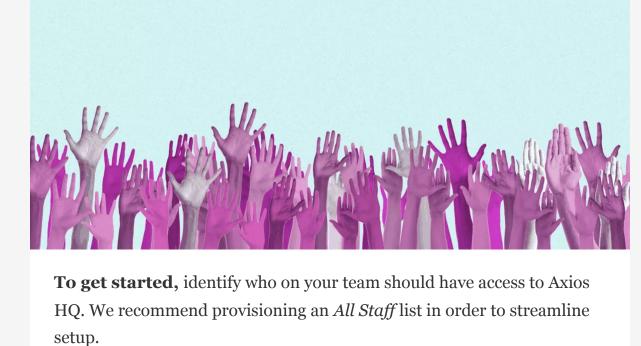

If you prefer a specific user pool, create a list of users who will be writing, editing, or sending newsletters.

2. Connecting SSO

AD FS SAML

CyberArk SAML

ADP OIDC

**Duo SAML** 

**Firebase** 

LastPass

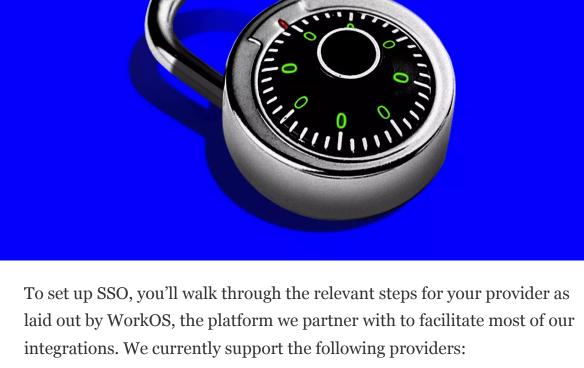

Auth0 SAML Generic SAML **NetIQ** Rippling SAML Azure SAML Google OAuth Okta SAML Salesforce CAS SAML Google SAML OneLogin SAML Shibboleth Generic SAML ClassLink SAML JumpCloud SAML OpenID Connect Shibboleth Unsolicited SAML Cloudflare SAML Keycloak SAML Oracle SAML **SimpleSAMLphp** 

Microsoft OAuth

miniOrange SAML

PingFederate SAML

PingOne SAML

**VMWare SAML** 

React Native Expo

3. Signing in to Axios HQ

We will provide a custom link for your integration, where you can choose your provider, authenticate your connection, and set up the integration!

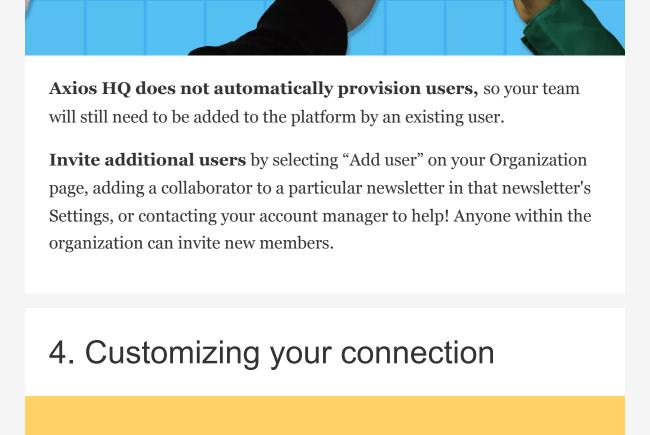

After your connection is finalized, you have two options when it comes to

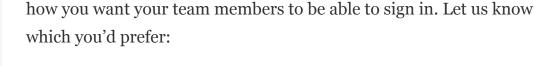

password

implement.

• **SSO Required:** Employees can *only* sign in using SSO

**SSO Optional** is the default setting, and what we will initially

• SSO Optional: Employees can sign in using either SSO or a

Keep in mind

Whoever you provision in the first step is who will have access to login to the platform. If you try to add a new user who has not been provisioned and you are set to SSO: Required, that user will not be able to access anything in Axios HQ.

**Remove the possibility of interruption** by provisioning an *All Staff* list instead. Users still need to be invited to collaborate on a newsletter, so you will have control over who has access to the platform based on their HQ credentials.

Being unable to sign in can be frustrating for users, and often results in a

support ticket with HQ and ultimately your IT team.

Axios HQ partners with hundreds of clients, Fortune 500 companies, and small nonprofits alike. We have a dedicated security specialist on staff and have completed a SOC2 Type 2 audit.